# Package 'HistDat'

October 12, 2022

<span id="page-0-0"></span>Type Package

Title Summary Statistics for Histogram/Count Data

Version 0.2.0

Author Michael Milton

Maintainer Michael Milton <michael.r.milton@gmail.com>

Description In some cases you will have data in a histogram format, where you have a vector of all possible observations, and a vector of how many times each observation appeared. You could expand this into a single 1D vector, but this may not be advisable if the counts are extremely large. 'HistDat' allows for the calculation of summary statistics without the need for expanding your data.

License GPL  $(>= 3)$ 

Encoding UTF-8

**Suggests** knitr, rmarkdown, test that  $(>= 3.0.0)$ ,

Config/testthat/edition 3

RoxygenNote 7.1.1

VignetteBuilder knitr

Imports methods, stats

NeedsCompilation no

Repository CRAN

Date/Publication 2021-04-06 07:10:20 UTC

# R topics documented:

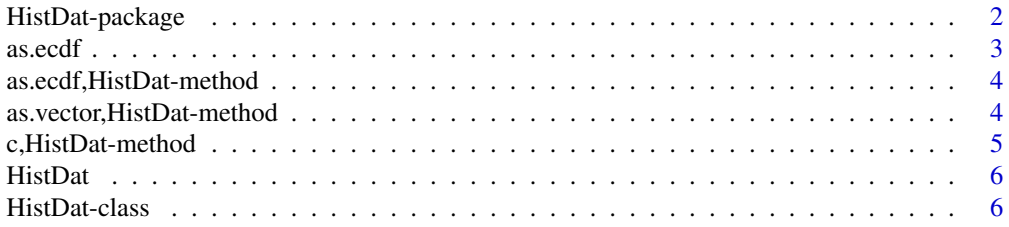

# <span id="page-1-0"></span>2 HistDat-package

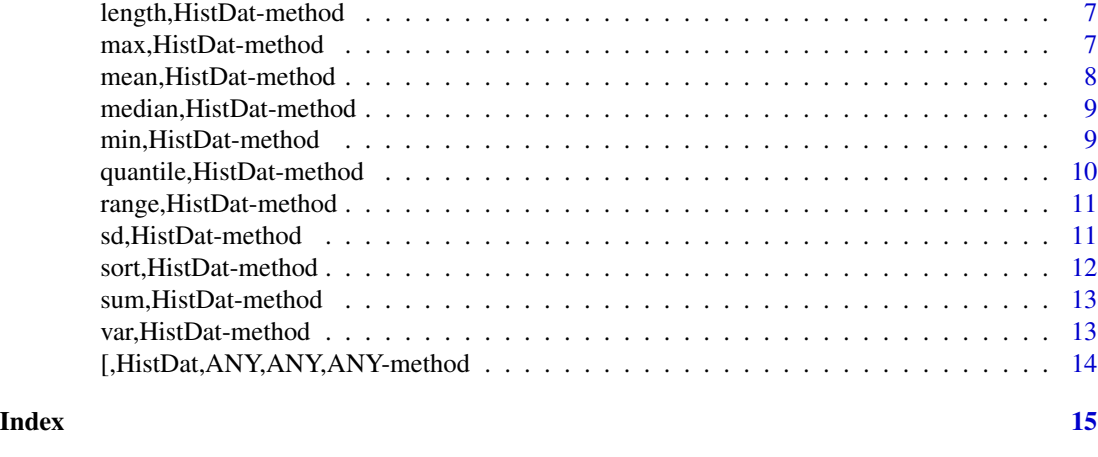

HistDat-package *'HistDat': Summary statistics for histogram/count data*

# Description

In some cases you will have data in a "histogram" format, where you have a vector of all possible observations, and a vector of how many times each observation appeared. You could expand this into a single 1D vector, but this may not be advisable if the counts are extremely large. 'HistDat' allows for the calculation of summary statistics without the need for expanding your data.

# **Details**

Note that all the methods described for HistDat instances have been transformed into generic methods in this package where they are not already, with default implementations for general numeric vectors. This allows you to equally apply these same functions to any type of data.

# Class Definition / Constructor Function

• [HistDat](#page-5-1)

# HistDat Statistics

- [length,HistDat-method](#page-6-1)
- [max,HistDat-method](#page-6-2)
- [min,HistDat-method](#page-8-1)
- range, HistDat-method,
- [median,HistDat-method](#page-8-2)
- [mean,HistDat-method](#page-7-1)
- [var,HistDat-method](#page-12-1)
- [sd,HistDat-method](#page-10-2)
- [sum,HistDat-method](#page-12-2)
- [quantile,HistDat-method](#page-9-1)
- [as.ecdf,HistDat-method](#page-3-1)

#### <span id="page-2-0"></span> $\alpha$ s.ecdf  $\beta$

# HistDat Utilities

- [as.vector,HistDat-method](#page-3-2)
- [\[,HistDat-method](#page-13-1)
- [c,HistDat-method](#page-4-1)

# Misc Functions

• [as.ecdf\(\)](#page-2-1)

<span id="page-2-1"></span>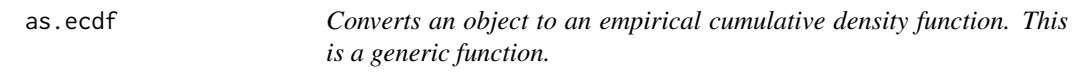

# Description

Converts an object to an empirical cumulative density function. This is a generic function.

# Usage

as.ecdf(x)

# Arguments

x The object to coerce to a eCDF

# Value

An instance of the "ecdf" class

# See Also

[ecdf\(\)](#page-0-0)

# Examples

 $cdf \leftarrow as.ecdf(1:4)$  $cdf(2)$  # returns  $0.5$  <span id="page-3-1"></span><span id="page-3-0"></span>as.ecdf,HistDat-method

*Converts this histogram to an instance of the "ecdf" class, allowing the calculation of cumulative densities, and quantiles*

# Description

Converts this histogram to an instance of the "ecdf" class, allowing the calculation of cumulative densities, and quantiles

# Usage

## S4 method for signature 'HistDat' as.ecdf(x)

#### Arguments

x An instance of the class HistDat

#### Value

An instance of the ecdf class. It can be invoked as a function to return the cumulative proportion of the count data less than or equal to x.

#### Examples

```
hd \le HistDat(vals = 1:3, counts = c(1, 2, 1))
cdf <- as.ecdf(hd)
cdf(2) # returns 0.75
```
<span id="page-3-2"></span>as.vector,HistDat-method

*Converts this histogram to a vector. Not recommended if there are many counts as this would result in an incredibly long vector*

#### Description

Converts this histogram to a vector. Not recommended if there are many counts as this would result in an incredibly long vector

#### Usage

```
## S4 method for signature 'HistDat'
as.vector(x)
```
#### <span id="page-4-0"></span>**Arguments**

x An instance of the class HistDat

# Value

A vector with the same length as x, but as a 1-D vector with an element for each count in the counts vector. In other words, all length $(x)$  observations will be represented as a single element instead of being just counted as in the original HistDat object.

# Examples

```
hd \le HistDat(vals = 1:3, counts = c(1, 2, 1))
as.vector(hd) # returns 1 2 2 3
```
<span id="page-4-1"></span>c,HistDat-method *Concatenate observations into this instance*

# Description

Concatenate observations into this instance

# Usage

```
## S4 method for signature 'HistDatCompatible'
c(x, \ldots)
```
# Arguments

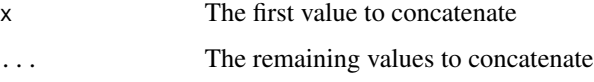

#### Value

A new HistDat object, with the other numeric values integrated into it

```
hd \le HistDat(vals = 1:3, counts = c(1, 2, 1))
hd_2 = c(1, 1, hd)hd@counts # returns 1 2 1
hd_2@counts # returns 3 2 1, as the first value now has 2 more counts
hd_2@vals # returns 1 2 3 (this is unchanged)
```
<span id="page-5-0"></span>HistDat *The constructor function for the HistDat class. This is the only official way to create an instance of this class.*

# Description

The constructor function for the HistDat class. This is the only official way to create an instance of this class.

#### Usage

HistDat(vals, counts)

# Arguments

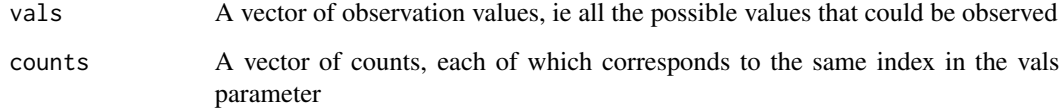

# Examples

hd <- HistDat::HistDat(vals = 1:3, counts =  $c(1, 2, 1)$ ) # equivalent to above length(hd) # returns 4

<span id="page-5-1"></span>HistDat-class *S4 class for histogram data*

# Description

S4 class for histogram data

# Slots

vals A vector of observations

counts A vector of counts, each of which corresponds to the same index in the vals parameter

<span id="page-6-1"></span><span id="page-6-0"></span>length, HistDat-method *Calculates the total number of observations in a histogram dataset* 

# Description

Calculates the total number of observations in a histogram dataset

#### Usage

```
## S4 method for signature 'HistDat'
length(x)
```
#### Arguments

x An instance of the class HistDat

# Value

A numeric of length 1, holding the number of observations in the dataset

# Examples

```
hd \le HistDat(vals = 1:3, counts = c(1, 2, 1))
length(hd) # returns 4
```
<span id="page-6-2"></span>max,HistDat-method *Calculates the largest observation in the histogram dataset*

# Description

Calculates the largest observation in the histogram dataset

#### Usage

```
## S4 method for signature 'HistDat'
max(x, ..., na.rm = FALSE)
```
#### Arguments

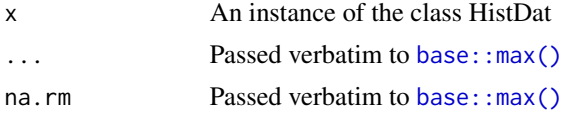

# Value

A numeric of length 1, holding the largest observation in the dataset

# Examples

```
hd \leftarrow HistDat(vals = 1:3, counts = c(1, 2, 1))
max(hd) # returns 3
```
<span id="page-7-1"></span>mean,HistDat-method *Calculates the mean value of all observations in the histogram dataset*

# Description

Calculates the mean value of all observations in the histogram dataset

# Usage

## S4 method for signature 'HistDat'  $mean(x, \ldots)$ 

# Arguments

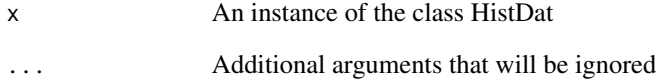

# Details

An S3 and and S4 generic is defined for this method, allowing compatibility with existing code that calls [base::mean\(\)](#page-0-0) instead of [mean()], which is defined as an S4 generic in this package

# Value

A numeric of length 1, holding the mean of the observations in the dataset

```
hd \le HistDat(vals = 1:3, counts = c(1, 2, 1))
mean(hd) # returns 2
```
<span id="page-7-0"></span>

<span id="page-8-2"></span><span id="page-8-0"></span>median,HistDat-method *Calculates the median value of the observations in the histogram dataset*

#### Description

Calculates the median value of the observations in the histogram dataset

#### Usage

```
## S4 method for signature 'HistDat'
median(x, na.rm = FALSE, ...)
```
#### **Arguments**

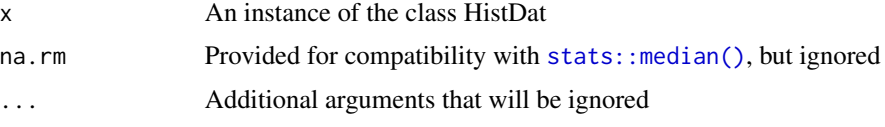

# Details

An S3 and and S4 generic is defined for this method, allowing compatibility with existing code that calls [stats::median\(\)](#page-0-0) instead of median, which is defined as an S4 generic in this package

# Value

A numeric of length 1, holding the median value of the observations in the histogram dataset

#### Examples

```
hd \le HistDat(vals = 1:3, counts = c(1, 2, 1))
median(hd) # returns 2
```
<span id="page-8-1"></span>min,HistDat-method *Calculates the smallest observation in the histogram dataset*

# Description

Calculates the smallest observation in the histogram dataset

#### Usage

```
## S4 method for signature 'HistDat'
min(x, ..., na.rm = FALSE)
```
# <span id="page-9-0"></span>Arguments

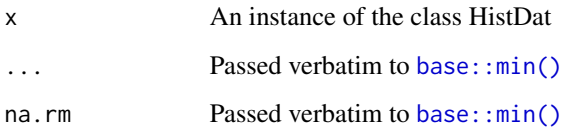

# Value

A numeric of length 1, holding the smallest observation in the dataset

#### Examples

```
hd \leftarrow HistDat(vals = 1:3, counts = c(1, 2, 1))
min(hd) # returns 1
```
<span id="page-9-1"></span>quantile,HistDat-method

*Returns the empirical quantiles of the observations represented by this class*

# Description

Returns the empirical quantiles of the observations represented by this class

# Usage

```
## S4 method for signature 'HistDat'
quantile(x, ...)
```
# Arguments

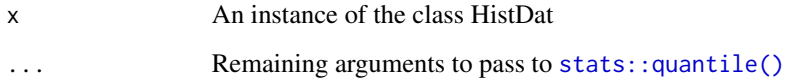

```
hd \le HistDat(vals = 1:3, counts = c(1, 2, 1))
quantile(hd, 0.1) # returns 1.3
```
<span id="page-10-1"></span><span id="page-10-0"></span>range,HistDat-method *Calculates the range of values of the observations in the histogram dataset*

# Description

Calculates the range of values of the observations in the histogram dataset

# Usage

```
## S4 method for signature 'HistDat'
range(x, ..., na.rm = FALSE)
```
# Arguments

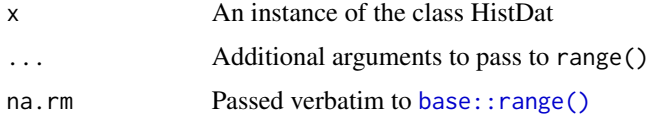

# Value

A numeric of length 2, indicating the minimum and maximum value of the observations

# Examples

hd <- HistDat(vals = 1:3, counts = c(1, 2, 1)) range(hd) # returns 1 3

<span id="page-10-2"></span>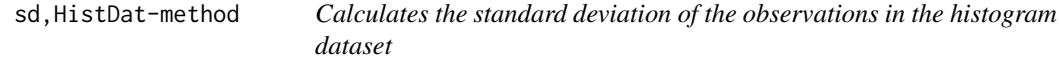

# Description

Calculates the standard deviation of the observations in the histogram dataset

# Usage

```
## S4 method for signature 'HistDat'
sd(x)
```
#### Arguments

x An instance of the class HistDat

# <span id="page-11-0"></span>Value

A numeric of length 1, holding the standard deviation of all observations in the dataset

# Examples

```
hd \le HistDat(vals = 1:3, counts = c(1, 2, 1))
sd(hd) # returns 0.8164966
```
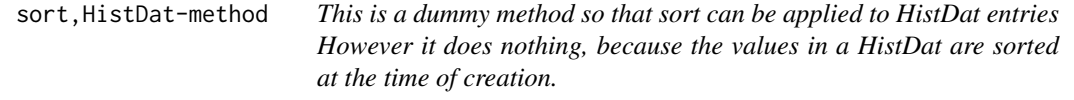

# Description

This is a dummy method so that sort can be applied to HistDat entries However it does nothing, because the values in a HistDat are sorted at the time of creation.

# Usage

```
## S4 method for signature 'HistDat'
sort(x, decreasing = F, ...)
```
#### Arguments

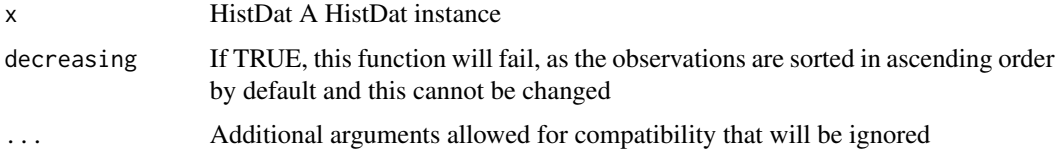

# Details

An S3 and and S4 generic is defined for this method, allowing compatibility with existing code that calls [base::sort\(\)](#page-0-0) instead of [sort()], which is defined as an S4 generic in this package

# Value

The same HistDat instance, completely unchanged

```
hd \leftarrow HistDat(vals = 1:3, counts = c(1, 2, 1))
sort(hd) # returns `hd` verbatim
```
<span id="page-12-2"></span><span id="page-12-0"></span>sum,HistDat-method *Calculates the sum of all observations in the histogram dataset*

# Description

Calculates the sum of all observations in the histogram dataset

# Usage

```
## S4 method for signature 'HistDat'
sum(x, ..., na.rm = FALSE)
```
## Arguments

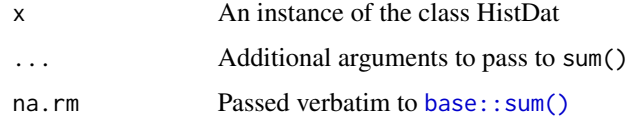

# Value

A numeric of length 1, holding the sum of all values in the dataset

# Functions

• sum,HistDat-method: The S4 version

#### Examples

```
hd \le HistDat(vals = 1:3, counts = c(1, 2, 1))
sum(hd) # returns 8
```
<span id="page-12-1"></span>var,HistDat-method *Calculates the variance of observations in the histogram dataset*

# Description

Calculates the variance of observations in the histogram dataset

#### Usage

## S4 method for signature 'HistDat'  $var(x, y = NULL, na.rm = FALSE, use)$ 

# <span id="page-13-0"></span>Arguments

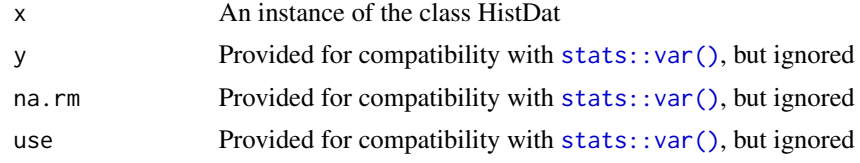

# Value

A numeric of length 1, holding the variance of all observations in the dataset

### Examples

```
hd \le HistDat(vals = 1:3, counts = c(1, 2, 1))
var(hd) # returns 0.6666667
```
[,HistDat,ANY,ANY,ANY-method

*Index the histogram data*

# <span id="page-13-1"></span>Description

Index the histogram data

# Usage

## S4 method for signature 'HistDat,ANY,ANY,ANY'  $x[i, j, ..., drop = TRUE]$ 

# Arguments

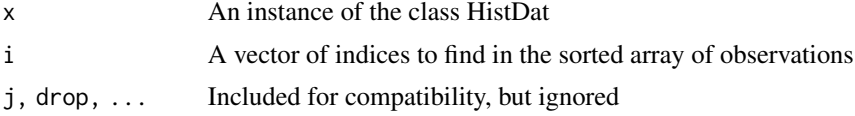

# Value

The observations that would be returned if you flattened the array and then indexed it

```
hd \le HistDat(vals = 1:3, counts = c(1, 2, 1))
hd[1] # returns 1
hd[2] # returns 2
hd[3] # returns 2
```
# <span id="page-14-0"></span>Index

```
[,HistDat,ANY,ANY,ANY-method, 14
[,HistDat-method, 3
[,HistDat-method
        ([,HistDat,ANY,ANY,ANY-method),
        14
as.ecdf, 3
as.ecdf(), 3
as.ecdf,HistDat-method, 2, 4
as.vector,HistDat-method, 3, 4
base::max(), 7
base::mean(), 8
base::min(), 10
base::range(), 11
base::sort(), 12
base::sum(), 13
c,HistDat-method, 3, 5
c,HistDatCompatible-method
        (c,HistDat-method), 5
ecdf(), 3
HistDat, 2, 6
HistDat-class, 6
HistDat-package, 2
length,HistDat-method, 2, 7
max,HistDat-method, 2, 7
mean,HistDat-method, 2, 8
median,HistDat-method, 2, 9
min,HistDat-method, 2, 9
quantile,HistDat-method, 2, 10
range,HistDat-method, 2, 11
sd,HistDat-method, 2, 11
12
```
stats::median(), *[9](#page-8-0)* stats::quantile(), *[10](#page-9-0)* stats::var(), *[14](#page-13-0)* sub,HistDat-method *(*[,HistDat,ANY,ANY,ANY-method*)*, [14](#page-13-0) sum,HistDat-method, *[2](#page-1-0)*, [13](#page-12-0)

var,HistDat-method, *[2](#page-1-0)*, [13](#page-12-0)